## **LANDKREIS GIFHORN**

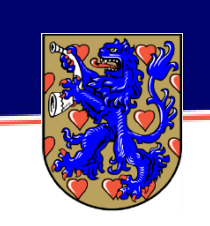

... natürlich stark!

## **Ersatzfahrkarte online beantragen über das Serviceportal des Landkreises Gifhorn**

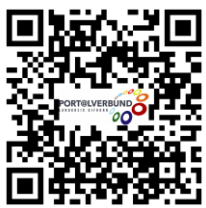

Mit Einführung des Serviceportals des Landkreises Gifhorn ist es nun möglich die Ersatzfahrkarten online zu beantragen (Verkehrsgesellschaft Landkreis Gifhorn und Verkehrsbetriebe Bachstein)

## **Aber wie genau funktioniert das?**

 Das Verfahren läuft über ein online Serviceportal. Zu finden ist der Link des Serviceportals auf der Homepage des Landkreises Gifhorn (Homepage/Bürgerdienste/Serviceportal Landkreis Gifhorn)

oder scannen Sie einfach den oben abgebildeten QR-Code mit Ihrem Smartphone.

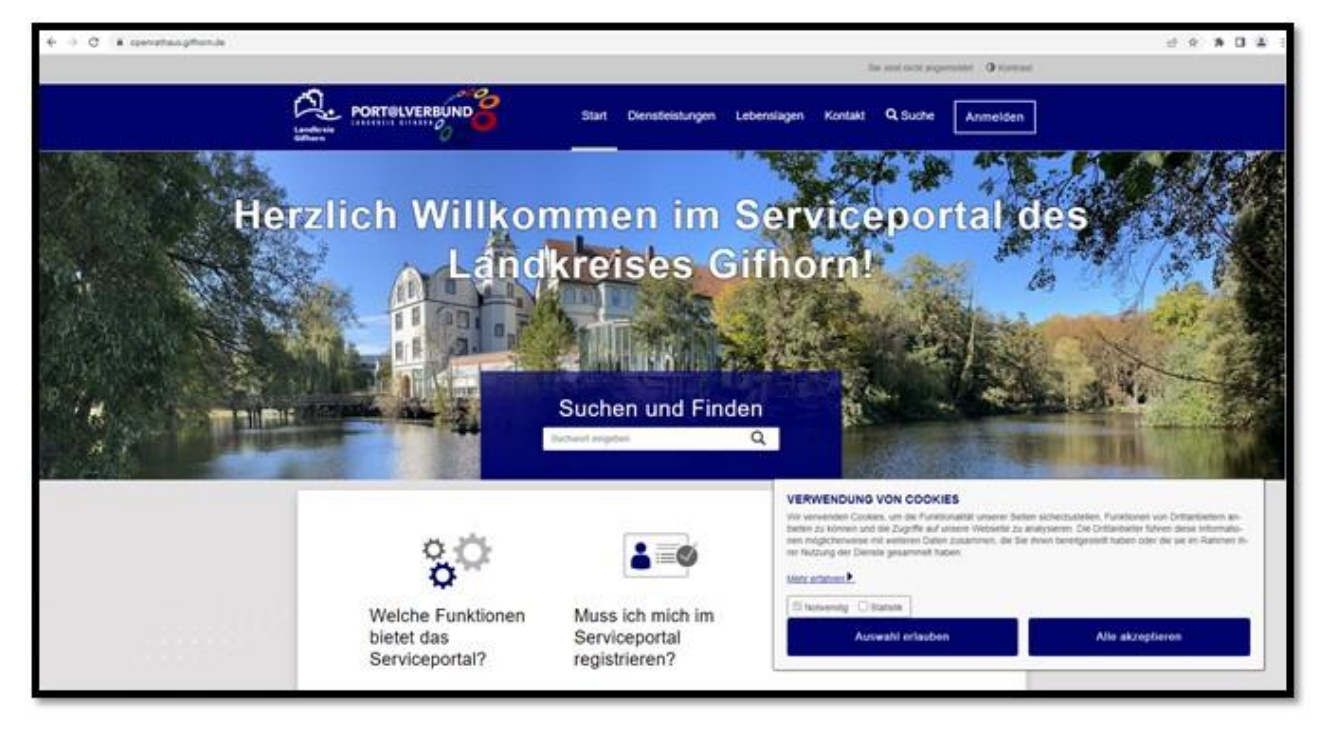

Unter dem Feld "Anmelden" und anschließend "jetzt registrieren" muss zuerst ein Kundenkonto erstellt werden. Danach öffnet sich in einem neuen Fenster die Seite des Landes Niedersachsen. Hier wird das Kundenkonto erstellt, um auf die verschiedenen Dienste des Landkreises Gifhorn zugreifen zu können.

(Sollte bereits ein Kundenkonto vorliegen, können Sie den Schritt der Registrierung überspringen und sich einfach anmelden.)

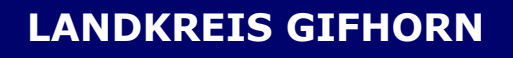

... natürlich stark!

• Unter dem Feld "Dienstleistungen" finden Sie eine Übersicht aller Dienstleistungen.

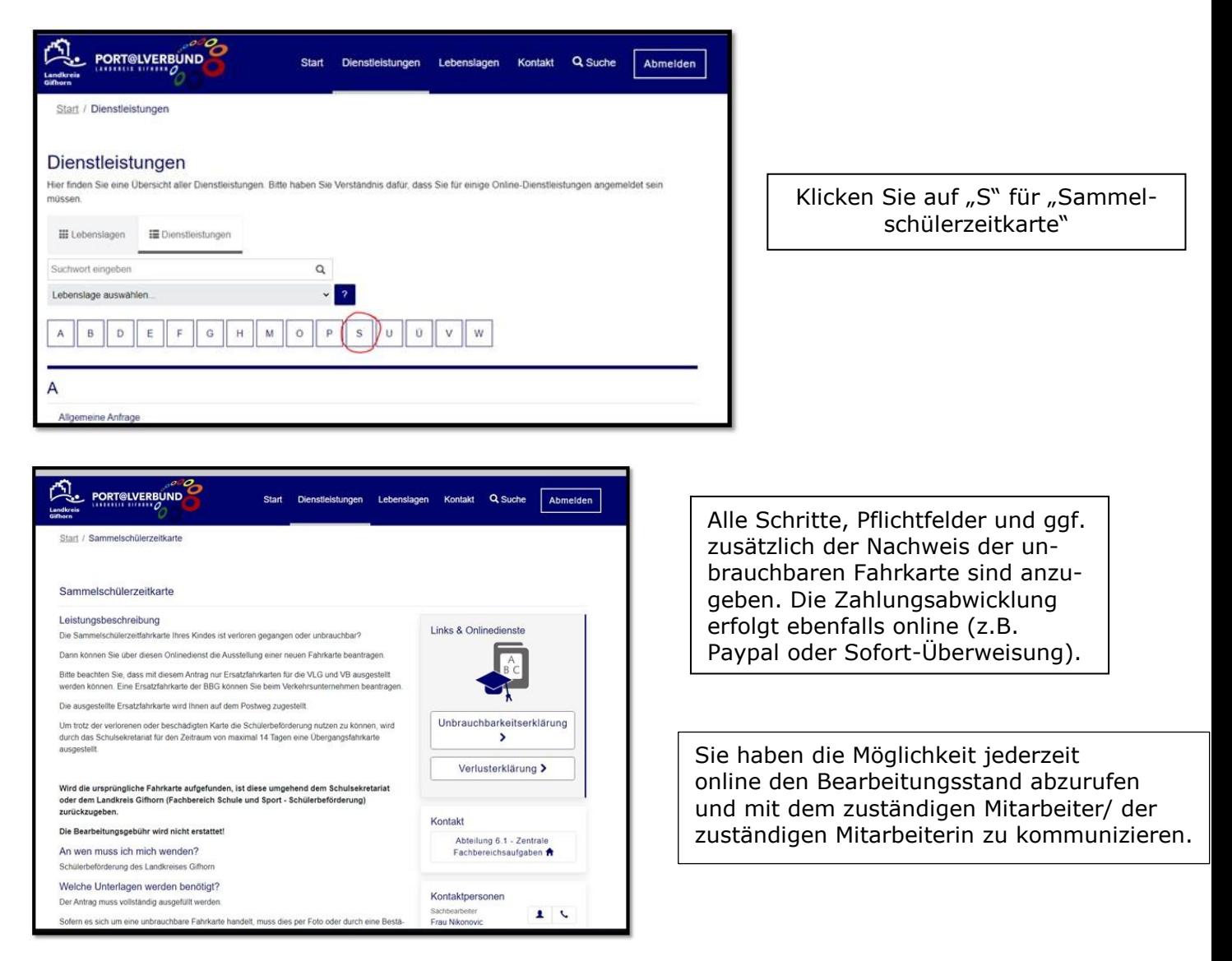

**Das Einreichen der Verlusterklärung bzw. Unbrauchbarkeitserklärung in Papierform ist weiterhin möglich. Bei der Beantragung über das Serviceportal handelt es sich um ein zusätzliches Serviceangebot.**

**Verlusterklärungen und Unbrauchbarkeitserklärungen für Sammelschülerzeitkarten der Bischof-Brauner GbR (BBG) sind weiterhin bei dem Unternehmen abzugeben.**